Министерство науки и высшего образования Российской Федерации ФГБОУ ВО «Удмуртский государственный университет» Институт права, социального управления и безопасности Кафедра криминалистики и судебных экспертиз

**Э.Г. Хомяков**

## **КОМПЬЮТЕРНЫЕ ТЕХНОЛОГИИ В ЭКСПЕРТНОЙ ДЕЯТЕЛЬНОСТИ**

Практикум для студентов, обучающихся по специальности 09.03.03 «Прикладная информатика»

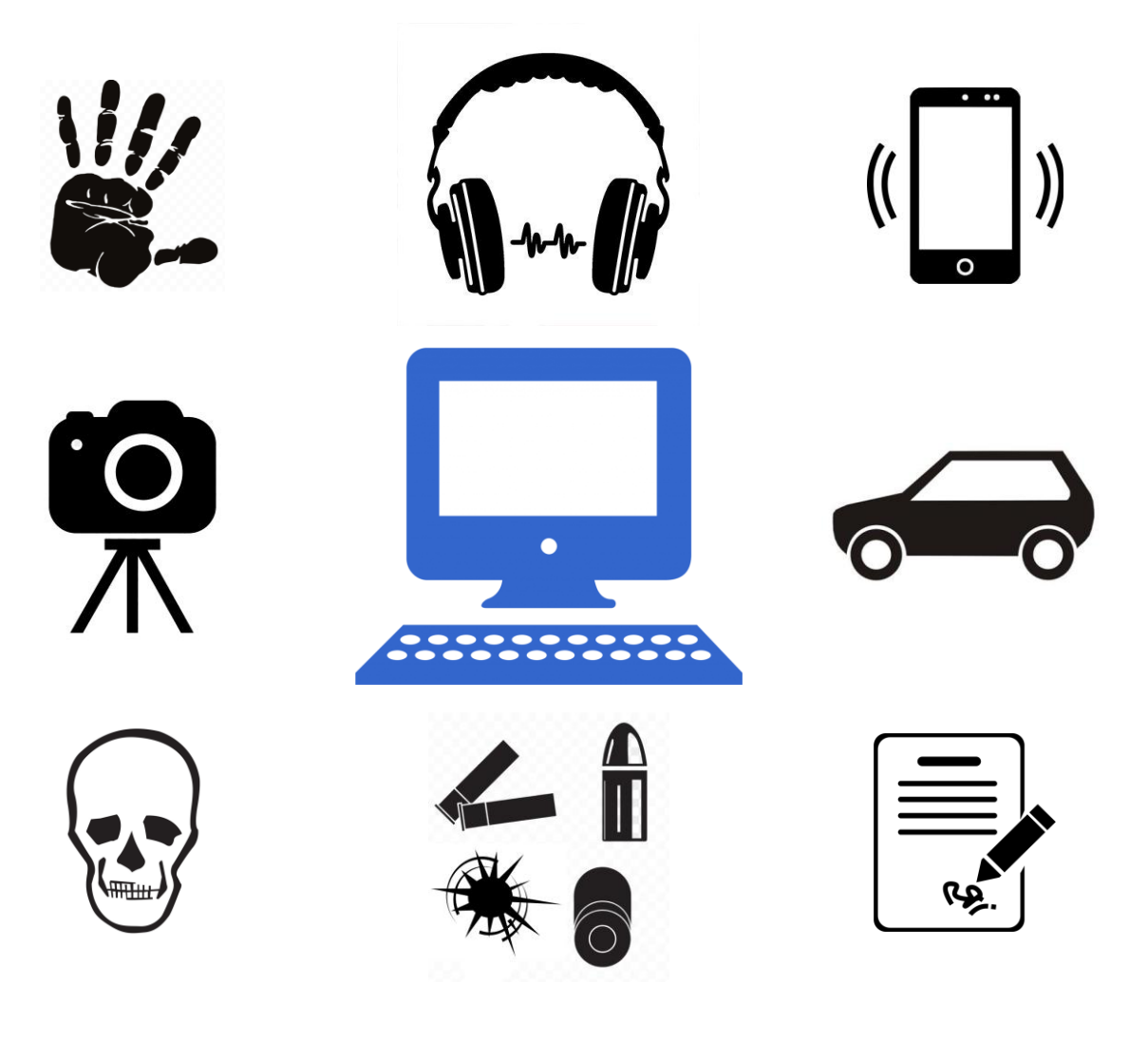

Ижевск 2020

*Рекомендовано к изданию Учебно-методических советом УдГУ*

#### **Хомяков Э.Г.**

**Х769** Компьютерные технологии в экспертной деятельности: практикум по дисциплине «Компьютерные технологии в судебной экспертизе» для студентов, обучающихся по специальности 09.03.03 «Прикладная информатика» (09.03.03.01 «Прикладная информатика в юриспруденции»). – Ижевск, 2020. – 36 с.

Практикум подготовлен в соответствии с рабочей программой учебной дисциплины «Компьютерные технологии в судебной экспертизе» для студентов специальности 09.03.03 «Прикладная информатика».

Практикум содержит задания (основные и дополнительные) и вопросы, которые позволяют организовать проведение лабораторных работ, а также самостоятельную работу студентов по указанной дисциплине.

Пособие предназначено для студентов высших учебных заведений, обучающихся по специальности 09.03.03 «Прикладная информатика». Оно также может быть использовано при обучении студентов специальности 40.05.03 «Судебная экспертиза» по дисциплине «Компьютерные технологии в экспертной деятельности».

> **УДК 340.6 ББК 16**

© Э.Г. Хомяков, 2020 © ФГБОУ ВО «Удмуртский государственный университет», 2020

# СОДЕРЖАНИЕ

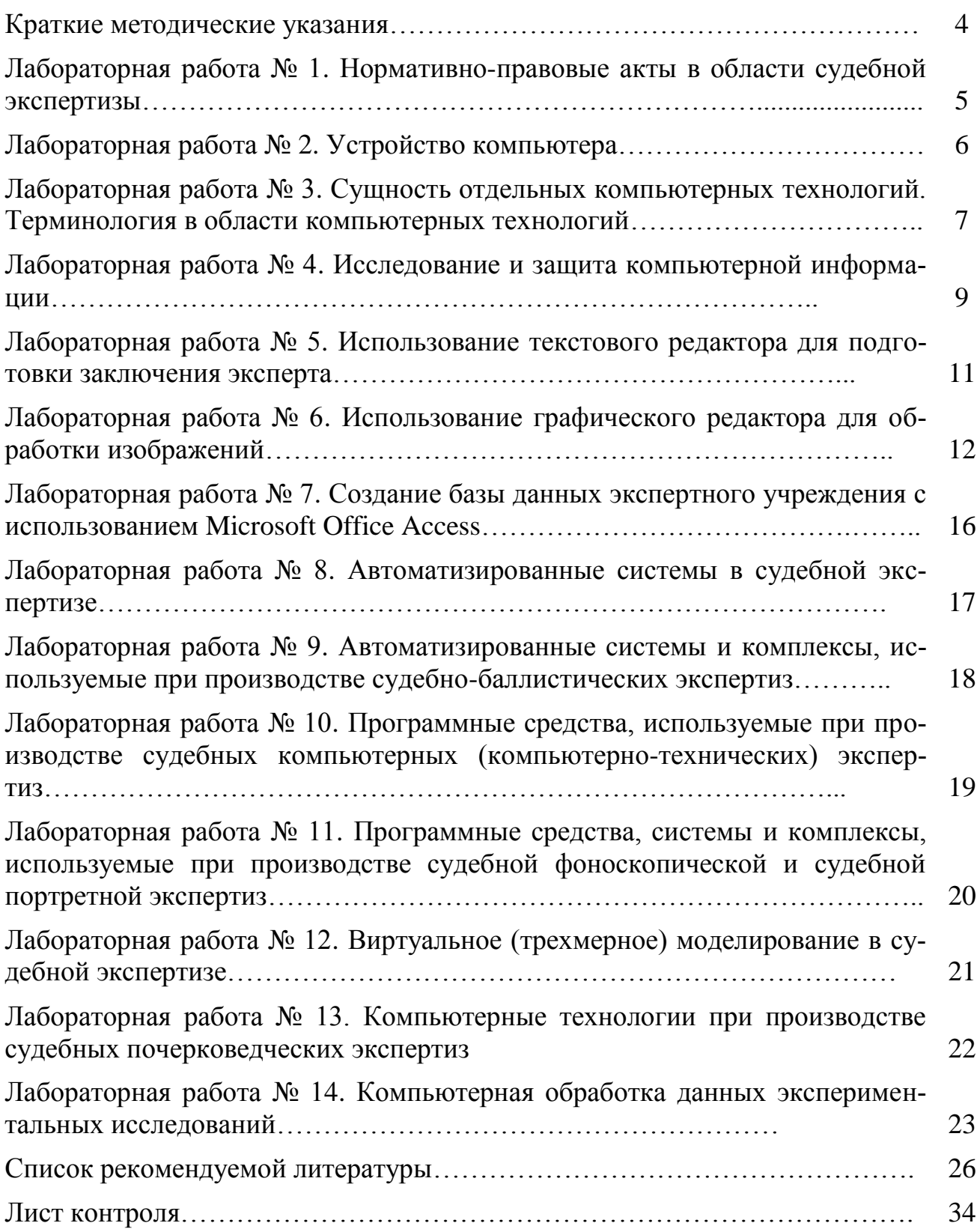

### **КРАТКИЕ МЕТОДИЧЕСКИЕ УКАЗАНИЯ**

Задания практикума составлены в соответствии с программой и тематическим планом курса дисциплины «Компьютерные технологии в судебной экспертизе». Они должны выполняться студентами под руководством преподавателя на лабораторных занятиях и в часы самостоятельной работы. Для проведения лабораторных занятий необходим компьютерный класс.

По каждой лабораторной работе студент выполняет задания и оформляет (распечатывает) отчеты о их выполнении на листах бумаги формата А4. По согласованию с преподавателем отчеты могут направляться на проверку преподавателю в электронном виде по электронной почте (на адрес, указанный преподавателем).

Преподавателем могут быть изменены последовательность проведения лабораторных работ, их количество, а также объем представленных в них заданий. Отдельные лабораторные работы по согласованию с преподавателем могут выполняться совместно двумя студентами с подготовкой каждым своего экземпляра отчетного документа. Любые иные изменения, связанные с выполнением лабораторных работ, должны быть согласованы с преподавателем.

Основные задания лабораторных работ выполняются студентами в ходе аудиторных занятий, дополнительные задания – в рамках самостоятельной работы. Также в рамках самостоятельной работы студенты изучают вопросы для контроля, ответы на которые преподаватель заслушивает и разбирает в начале каждой последующей лабораторной работы.

Студенты обязаны в назначенные преподавателем сроки отчитываться по всем заданиям, предъявляя для проверки отчеты по каждой лабораторной работе. Все отчеты для итоговой проверки сдаются (направляются) преподавателю не позднее, чем за неделю до зачета.

Преподаватель по результатам проверки отчетов делает отметку «зачтено» или «не зачтено» либо непосредственно на отчетах, либо на листе контроля, представленном в конце практикума.

В рамках отдельных заданий предусмотрено изучение ресурсов на английском языке, для перевода которых могут быть использованы как специализированные программы-переводчики, так и программы-переводчики, встроенные в браузеры.

Студенты, не выполнившие все задания практикума, **к сдаче зачета по данной дисциплине не допускаются**.

Задания практикума позволят сформировать у студентов, обучающихся по специальности «Прикладная информатика» и изучающих дисциплину «Компьютерные технологии в судебной экспертизе», общее представление о компьютерных технологиях, применяемых в судебной экспертизе и судебноэкспертной деятельности, а также сформировать профессиональную компетенцию ПК-11, позволяющую эксплуатировать и сопровождать информационные системы и сервисы и профессиональную компетенцию ПК-18, позволяющую принимать участие в организации ИТ-инфраструктуры и управлении информационной безопасностью.

## **Лабораторная работа № 1 Нормативно-правовые акты в области судебной экспертизы**

### Задания

- 1. Найти и изучить нормативно-правовые акты, регламентирующие производство судебной экспертизы в разных видах отечественного судопроизводства (уголовное, гражданское, арбитражное, административное). Произвести сравнение полноты отражения в данных актах вопросов, связанных с назначением и производством судебной экспертизы (понятие судебной экспертизы, ее виды, обязательность производства, права и обязанности эксперта, заключение эксперта и т.д.) Результаты отразить в отчете (со ссылкой на конкретные статьи (разделы) нормативно-правовых актов).
- 2. Изучить ведомственные нормативно-правовые акты, регламентирующие судебно-экспертную деятельность в МВД, Министерстве юстиции РФ, ФСБ, МЧС, ФТС РФ. Произвести сравнение данных актов по вопросам организации и производства экспертиз (какие вопросы регламентированы, какие нормы затрат времени (экспертной нагрузки) в них предусмотрены, какие экспертные специальности, а также рода (виды) судебных экспертиз в них предусмотрены и т.д.) – со ссылкой на конкретные разделы). Результаты отразить в отчете.
- 3. Найти и изучить официальные сайты государственных судебно-экспертных учреждений Российской Федерации. Результаты изучения оформить в виде таблицы с указанием названий головных государственных судебноэкспертных учреждений конкретных министерств (служб) и адресов их официальных сайтов.

#### Дополнительные задания

- 1. Изучить ведомственные нормативно-правовые акты, регламентирующие судебно-экспертную деятельность в МВД РФ, Министерстве юстиции РФ, ФСБ РФ. Произвести сравнение названий родов (видов) судебных экспертиз, проводимых в разных министерствах (ведомствах). Результаты сравнения отразить в отчете (со ссылкой на конкретные нормативно-правовые акты).
- 2. Проанализировать классификацию судебных экспертиз, представленную на сайтах негосударственных экспертных учреждений (организаций) (например, на сайте Центра по проведению судебных экспертиз и исследований АНО «Судебный Эксперт» (https://sudexpa.ru/map/)), оценить ее полноту и корректность, сравнить с перечнем родов (видов) судебных экспертиз, выполняемых в федеральных бюджетных судебно-экспертных учреждениях Минюста России. Результаты отразить в отчете.
- 3. Найти и изучить сайты негосударственных судебно-экспертных учреждений (организаций) (http://www.sudex.ru/, https://sudexpa.ru/, http://sud-expertiza.ru/ и т.д.). Зафиксировать форму их организации, изучить учредительные документы (при наличии), рода (виды) проводимых экспертиз, расценки, оценить правовой статус членов данных учреждений и т.д. Результаты отразить в отчете.

#### *Вопросы для контроля*

- 1. Раскрыть понятия «судебная экспертиза», «судебный эксперт».
- 2. Сравнить понятия «государственные судебно-экспертные учреждения» и «негосударственные судебно-экспертные учреждения (организации)».
- 3. Указать по каких критериям (основаниям) возможна классификация судебных экспертиз (привести примеры).
- 4. Раскрыть понятие «судебно-экспертная деятельность», указать основные направления судебно-экспертной деятельности.

## **Лабораторная работа № 2 Устройство компьютера**

## Задания

- 1. Зайти на сайт [http://it-uroki.ru/spisok-it-urokov.](http://it-uroki.ru/spisok-it-urokov) Изучить содержание уроков № 1-13, посвященных устройству компьютера.
- 2. Изучить общие принципы организации и работы компьютеров на сайте [http://book.kbsu.ru/theory/chapter2/1\\_2\\_0.html.](http://book.kbsu.ru/theory/chapter2/1_2_0.html)
- 3. Пройти тест по изученным материалам на сайте [http://it-uroki.ru/uroki/it](http://it-uroki.ru/uroki/it-ekzamen-ustrojstvo-kompyutera.html)[ekzamen-ustrojstvo-kompyutera.html.](http://it-uroki.ru/uroki/it-ekzamen-ustrojstvo-kompyutera.html)
- 4. Зайти на сайт [http://it-uroki.ru/spisok-it-urokov.](http://it-uroki.ru/spisok-it-urokov) Изучить содержание уроков № 15-17, посвященных единицам измерения информации и скорости передачи данных.
- 5. Пройти тест по изученному материалу на сайте [http://it-uroki.ru/uroki/test-2](http://it-uroki.ru/uroki/test-2-edinicy-izmereniya-informacii.html) [edinicy-izmereniya-informacii.html.](http://it-uroki.ru/uroki/test-2-edinicy-izmereniya-informacii.html)
- 6. Произвести исследование (тестирование) конфигурации компьютера на учебном месте в компьютерном классе при помощи ресурсов операционной системы Windows. Подготовить алгоритмы определения конфигурации компьютера при помощи ресурсов операционной системы Windows. Алгоритмы и основные характеристики конфигурации компьютера отразить в отчете.
- 7. Определить IP-адрес компьютера на учебном месте в компьютерном классе. Для этого можно воспользоваться сервисами: [https://whoer.net/ru,](https://whoer.net/ru) [https://2ip.ru/.](https://2ip.ru/) Можно также набрать «мой айпи» в поисковой строке Яндекса; при этом по ссылке «Узнать все о своем соединении» можно получить дополнительную информацию о своем соединении. Узнать внутренний IPадрес своего компьютера в локальной сети можно через командную строку, введя команду *ipconfig*. Результаты определения IP-адреса компьютера отразить в отчете.

## Дополнительные задания

- 1. Составить блок-схему, демонстрирующую общую структуру персонального компьютера с подсоединенными к нему периферийными устройствами.
- 2. Составить блок-схему, демонстрирующую устройство локальной компьютерной сети.

3. Произвести исследование (тестирование) конфигурации домашнего (личного) компьютера или смартфона при помощи специальных компьютерных программ (утилит). Основные характеристики конфигурации компьютера отразить в отчете, указав - какие компьютерные программы были использованы (указать название каждой программы, ее создателя, вид лицензии и  $T_\cdot \mathbf{I}$ .).

#### Вопросы для контроля

- 1. Раскрыть понятия «компьютер» и «электронные устройства», произвести их сравнение. Что можно отнести к указанным категориям?
- 2. Раскрыть понятия «цифровая информация» и «электронная информация», произвести их сравнение.
- 3. Раскрыть понятия «компьютеризация» и «цифровизация», произвести их сравнение.
- 4. Раскрыть понятия «конфигурация компьютера», «аппаратные средства компьютера», «программные средства компьютера».
- 5. Какие компьютерные программы (утилиты) могут быть использованы для определения конфигурации компьютера.
- 6. Какие компоненты конфигурации компьютера определяют его быстродействие? Ответ обоснуйте.
- 7. Какие компоненты конфигурации компьютера выполняют функции кратковременной и долговременной памяти? Приведите их основные количественные характеристики.
- 8. Какими компонентами (элементами) конфигурации будут отличаться друг от друга два компьютера, если один из них предполагается использовать для подготовки текстовой документации, а второй - для работы с фотоизображениями?
- 9. Раскрыть понятие «мультимедиа».

#### Лабораторная работа № 3 Сущность отдельных компьютерных технологий. Терминология в области компьютерных технологий

#### Задания

- 1. Дать характеристику технологии компьютерной обработки изображения (обозначить решаемые задачи (в разных видах (сферах) человеческой деятельности); указать основные виды и этапы данной обработки (возможно составление блок-схемы); привести примеры программных продуктов и аппаратных средств (или программно-аппаратных комплексов), используемых в данных целях; дать понятие указанной технологии).
- 2. Дать характеристику компьютерной технологии автоматизации сбора и обработки экспериментальных данных (обозначить решаемые задачи (в разных видах (сферах) человеческой деятельности); указать основные этапы данной обработки (возможно составление блок-схемы); привести примеры про-

граммных продуктов и аппаратных средств (или программно-аппаратных комплексов), используемых в данных целях; дать понятие указанной технологии).

- 3. Дать характеристику компьютерной технологии, позволяющей накапливать, систематизировать и осуществлять поиск информации о различных объектах, создавать автоматизированные информационно-поисковые системы, базы данных (обозначить решаемые задачи (в разных видах (сферах) человеческой деятельности); указать основные этапы данной технологии (возможно составление блок-схемы); привести примеры программных продуктов и аппаратных средств (или программно-аппаратных комплексов), используемых в данных целях; дать понятие указанной технологии).
- 4. Дать характеристику компьютерной технологии, позволяющей производить решение экспертных задач автоматизированным способом по определенным алгоритмам (обозначить решаемые задачи (в разных видах (сферах) человеческой деятельности); указать основные этапы данной обработки (возможно составление блок-схемы); привести примеры программных продуктов и аппаратных средств (или программно-аппаратных комплексов), используемых в данных целях; дать понятие указанной технологии).
- 5. Дать характеристику компьютерной технологии, позволяющей производить виртуальное (трехмерное) моделирование различных объектов и ситуаций с данными объектами (обозначить решаемые задачи (в разных видах (сферах) человеческой деятельности); указать основные этапы данной обработки (возможно составление блок-схемы); привести примеры программных продуктов и аппаратных средств (или программно-аппаратных комплексов), используемых в данных целях; дать понятие указанной технологии).
- 6. Изучить следующие стандарты:
	- ГОСТ 27459-87. Системы обработки информации. Машинная графика. Термины и определения;
	- ГОСТ 15971-90. Системы обработки информации. Термины и определения;
	- ГОСТ 19781-90. Обеспечение систем обработки информации программное. Термины и определения;
	- ГОСТ 25868-91. Оборудование периферийное систем обработки информации. Термины и определения;
	- ГОСТ Р 57429-2017. Судебная компьютерно-техническая экспертиза. Термины и определения;
	- СТО.ФСБ.КК 1-2018 «Компьютерная экспертиза. Термины и определения».
- 7. По результатам выполнения заданий пп. 1-6 составить глоссарий (25-30 терминов), отражающий терминологию в области компьютерных технологий.

#### Дополнительные задания

1. Организовать поиск научных работ (статей, диссертаций, монографий) за последние 10-15 лет по использованию компьютерных технологий в судебной экспертизе. Найти 5 работ указанной тематики и оформить их в виде библиографического списка. Список должен быть оформлен в соответствии с ГОСТ Р 7.0.5-2008 «Библиографическая ссылка. Общие требования и правила составления».

Выбрать одну работу из найденных и проанализировать ее. Подготовить эссе (1-2 страницы), в которой кратко изложить суть работы, а также свое мнение о ней.

- 2. Привести примеры программных продуктов и программно-аппаратных комплексов, используемых в судебной экспертизе, в которых реализуются компьютерные технологии обработки изображения, автоматизации сбора и обработки экспериментальных данных, накопления, систематизации и поиска информации о различных объектах, решения экспертных задач автоматизированным способом по определенным алгоритмам и т.п. Результаты отразить в отчете.
- 3. Найти и изучить национальные стандарты по терминологии различных родов (видов) судебной экспертизы. Результаты поиска отразить в отчете (указать общее количество терминов в каждом стандарте).

#### Вопросы для контроля

- 1. Раскрыть понятия «компьютерные технологии», «цифровые технологии» и «информационные технологии», произвести сравнение.
- 2. В каких родах (видах) судебной экспертизы и для решения каких задач могут использоваться современные компьютерные технологии?
- 3. Какие национальные стандарты по терминологии различных родов (видов) судебной экспертизы разработаны в Российской Федерации?

## Лабораторная работа № 4 Исследование и защита компьютерной информации

#### Задания

- 1. Изучить понятие «реестр Windows» на сайте http://it-uroki.ru/uroki/opytnyjpolzovatel/chto-takoe-reestr-windows.html.
- 2. Изучить программы для работы с реестром операционной системы Windows (например, Reg Organizer, Registry Booster, RegScanner, Registrar Registry Manager и др.), сравнить их функциональные возможности.
- 3. Найти и изучить функциональные возможности программ, которые позволяют восстанавливать информацию, удаленную с разных носителей информации (указать название каждой программы, ее создателя, вид лицензии, сравнить их функциональные возможности).
- 4. Найти и изучить функциональные возможности программ криптографической защиты информации, которые позволяют шифровать информацию на различных носителях (указать название каждой программы, ее создателя, вид лицензии, сравнить их функциональные возможности).
- 5. Найти и изучить функциональные возможности программ-органайзеров

(планировщиков, информационных менеджеров) (указать название каждой программы, ее создателя, вид лицензии, сравнить их функциональные возможности).

#### Дополнительные задания

- 1. Произвести исследование носителя информации (флеш-карты, карты памяти, внутреннего или внешнего накопителя) на предмет его характеристик объема памяти, скорости чтения и записи данных, класса и т.д.) при помощи ресурсов операционной системы или специальных программ (утилит)<sup>2</sup>. Результаты отразить в отчете, указав полученные результаты, использованные ресурсы (программы) и алгоритм исследования.
- 2. Установить флеш-карту<sup>3</sup> в USB-порт компьютера, исследовать при помощи специальных программ восстановления данных<sup>4</sup>, найти удаленные файлы и восстановить их. Сравнить интерфейсы данных программ и их функциональные возможности. Результаты отразить в отчете, указав полученные результаты, использованные программы.
- 3. Найти программное обеспечение, позволяющее получить информацию о конкретных параметрах цифровых фотоснимков. Произвести исследование графических файлов, находящихся на флеш-карте или внутреннем накопителе; обратить внимание на характеристики (атрибуты) данных файлов. Зафиксировать метаданные исследованных графических файлов<sup>3</sup>. Результаты отразить в отчете, указав полученные результаты, использованные програм-МЫ.
- 4. Сравнить 4-5 антивирусных программ (программ Интернет-безопасности и защиты данных), которые могут быть установлены на рабочем компьютере судебного эксперта. Указать преимущества и недостатки данных программ, дать необходимые пояснения.

Вопросы для контроля

- 1. Какая информация может быть получена при экспертном исследовании реестра операционной системы Windows?
- 2. Какое универсальное программное обеспечение может быть установлено на рабочем компьютере эксперта?
- 3. Раскрыть понятие «лицензия программного обеспечения». Указать и охарактеризовать виды лицензий программного обеспечения.
- 4. Раскрыть понятия «файл», «файловая система», «медиафайл», «метаданные графических файлов» и «стандарт ЕХІF».
- 5. Укажите требования, предъявляемые к программному обеспечению, используемому в судебно-экспертной деятельности.
- 6. Каким образом в заключении эксперта должны быть отражены сведения об

<sup>&</sup>lt;sup>1</sup> По указанию преподавателя.

<sup>&</sup>lt;sup>2</sup> Например, CrystalDiskMark, CrystalDiskInfo или др.

<sup>3</sup> Флеш-карту с различными видами файлов (текстовыми, графическими, архивными, видео- и т.д.).

Например, Recuva, Pandora Recovery или др.

<sup>5</sup> Например, при помощи программы Exif Pilot, онлайн-сервиса http://metapicz.com/, ресурса: http://expertutilities.ru/index.php/2015-06-16-05-49-45/2016-03-07-15-08-30.

использованных в экспертном исследовании аппаратных и программных средствах?

# **Лабораторная работа № 5**

## **Использование текстового редактора для подготовки заключения эксперта**

#### Задания

- 1. Изучить образцы заключений эксперта по разным родам (видам) судебной экспертизы $^6$ .
- 2. Запустить программу Microsoft Office Word. Создать новый текстовый файл, в котором отразить отдельные части заключения эксперта: вводную (титульный лист), исследовательскую и заключительную (выводы). Набрать произвольный текст заключения эксперта (выдается преподавателем), при этом:
	- выбрать масштаб, установить параметры страницы (размер бумаги, ориентацию, поля) – по указанию преподавателя;
	- выбрать параметры шрифта (тип шрифта, начертание, размер, цвет, видоизменения, интервал и др.) – по указанию преподавателя;
	- произвести выделение полужирным шрифтом заголовков;
	- произвести выравнивание текста по ширине;
	- установить параметры абзаца (интервал, выравнивание, отступ (красная строка) и др.) – по указанию преподавателя. Обратить внимание на линейки;
	- произвести расстановку красных строк, осуществить выравнивание по левому краю и ширине;
	- изучить параметры списка (нумерованный, маркированный);
	- сделать нумерованный список для вопросов;
	- изучить функции: выделение, поиск, замена;
	- произвести сохранение текстового файла.
- 3. Оформить фрагмент исследования и выводы. Оформить таблицу в исследовании как результат проведенных в ходе экспертного эксперимента измерений двух параметров (длины и ширины, в мм) семи следов рук.
- 4. Произвести сохранение текстового файла.
- 5. Добавить в текст номера страниц, сноски и др. по указанию преподавателя.
- 6. Произвести проверку правописания в тексте.
- 7. Зашифровать созданный документ паролем.
- 8. Защитить созданный документ от редактирования.
- 9. Просмотреть функцию: справка.
- 10.Результаты отразить в отчете.

#### Дополнительные задания

-

1. Указать 5-6 вопросов, которые могут быть представлены в постановлении (определении) о назначении трасологической экспертизы и разрешены су-

 $^6$  Образцы заключений эксперта выдаются преподавателем.

дебным экспертом в ходе ее проведения.

- 2. Указать виды выводов, которые могут быть сделаны судебным экспертом в ходе производства судебной экспертизы.
- 3. Найти в Интернете 2-3 фотоизображения следов пальцев рук и сохранить их на флеш-карте в формате \*.jpg. На следующее занятие принести данную флеш-карту.

## Вопросы для контроля

- 1. В каком нормативно-правовом акте закреплено понятие «электронный до-KVMeHT»?
- 2. Укажите форматы текстовых файлов.
- 3. Укажите текстовые редакторы, которые могут по функциональным возможностям составить альтернативу Microsoft Office Word. С какими форматами документов они могут работать?
- 4. Укажите отличия таких форматов электронных документов, как \*.doc и \*.docx.
- 5. Укажите, в каких форматах один и тот же текстовый документ имеет наименьший и наибольший размер.
- 6. Раскройте понятие «заключение эксперта», укажите его основные части и их содержание.

# Лабораторная работа № 6

# Использование графического редактора для обработки изображений

#### Задания

- 1. Зайти на сайт https://www.gimp.org/. Изучить функциональные возможности графического редактора GIMP. Для этого в разделе документация изучить руководство пользователя (https://docs.gimp.org/2.10/ru/), ознакомиться с элементами данного редактора (окна, меню, справка и т.д.).
- 2. Скачать дистрибутив программы **GIMP** ЛЛЯ Windows (https://www.gimp.org/downloads/). После скачивания запустить файл gimp-2.10.4-setup-3; при этом откроется окно программы GIMP.
- 3. Открыть графический файл (с расширением \*.jpg), сохраненный на флешкарте и содержащий фотоизображение следа руки<sup>7</sup>.
- 4. Убрать цвета следа<sup>8</sup>: Изображение Режим Градации серого.
- 5. Повернуть изображение следа на экране, чтобы основание следа было расположено горизонтально внизу: Инструменты - Преобразование - Вращение (см. также Панель инструментов).
- 6. Произвести обрезку (кадрирование) изображения следа: Инструменты -Преобразование – Кадрирование (см. также Панель инструментов). Нажимаем клавишу ввода (Enter).
- 7. При необходимости изменить масштаб изображения использовать: Вид -

<sup>&</sup>lt;sup>7</sup> Графические файлы с фотоизображениями различных объектов выдаются преподавателем.

<sup>&</sup>lt;sup>8</sup> При необходимости отмены любого действия используем: Правка - Отменить действие (История действий).

Масштаб или процентный показатель масштаба, расположенный внизу слева. Добиться максимального изображения следа на экране компьютера.

- 8. Перемещение изображения в рабочем окне осуществляем при помощи следующих режимов: Инструменты – Преобразование – Перемещение (см. также Панель инструментов); Вид – Окно навигации.
- 9. При необходимости (если папиллярные линии белого цвета) произвести инвертирование следа используем: Цвет – Линейное инвертирование.
- 10.При необходимости повышения резкости изображения следа используем: Фильтры – Улучшение – Повысить резкость.
- 11.При необходимости изменения яркости и контрастности изображения следа используем: Цвет – Яркость-Контрастность.
- 12.Произвести измерение линейных размеров следа (высоту и ширину): Инструменты – Измеритель (установка единиц измерения – в нижнем левом углу) – измерить размеры следа (в мм).
- 13.Изучить: Инструменты Рисование Осветление-Затемнение.
- 14.Для дальнейшей работы со следом создаем его копию: Изображение Создать копию.
- 15.Произвести разметку признаков следа (деталей папиллярного узора). Для этого выбрать 10-12 деталей папиллярного узора. Вокруг изображения следа сделать белую рамку шириной 5-7 мм для размещения цифр (чисел) разметки. Для этого:
	- используем: Слой Создать (новый) слой; Инструменты Выделение Прямоугольное выделение – Enter; Выделение – Инвертировать; Инструменты – Рисование – Плоская заливка (цвет – белый); Выделение – Снять выделение.
	- устанавливаем: Изображение Режим RGB.
	- выбираем инструмент: Инструменты Рисование Карандаш.
	- выбираем цвет фона переднего плана (красный).
	- от выбранных деталей папиллярного узора осуществляем прорисовку прямых линий (клавиша Shift, левая кнопка мыши нажал – точка, отпустил и мышкой перетащил – линия), выбрать толщину линий – от 5.00 до 10.00, цвет линий - красный. Пробуем менять толщину линий.
	- на концах линий производим расстановку цифр (последовательно по часовой стрелке). Выбираем цвет цифр – красный; выбираем: Инструменты – Текст (выбираем тип шрифта (Times New Roman), размер (от 30 до 50 px), цвет (красный)). Пробуем менять размер цифр, тип шрифта.
- 16. Произвести сохранение созданного графического файла: Файл Экспортировать как … (указываем имя файла, место сохранения, выбираем качество и другие параметры изображения).
- 17. Открыть в текстовом редакторе Microsoft Office Word подготовленный ранее (лабораторная работа № 5) текст заключения эксперта.
- 18. Оформить фототаблицу (иллюстрационную таблицу) из трех фотоизображений: фотоизображение следа без разметки (фото 1), фотоизображение следа с разметкой деталей папиллярного узора (фото 2), фотоизображение

отпечатка пальца с дактилоскопической карты с разметкой деталей папиллярного узора (фото 3).

- для оформления в Word использовать Вставку таблицы (3 столбца х 2 строки). Выделить в ней строки, выровнять по центру, убрать линии – границы сделать невидимыми.
- произвести вставку в верхние ячейки таблицы фотоизображений (сохраненных файлов).
- добавить в нижние ячейки таблицы (под фотоизображениями) пояснительные тексты и выровнять их по центру.
- 19. Произвести сохранение созданного графического файла.
- 20. Результаты отразить в отчете.

## Дополнительные задания

- 1. Найти и изучить информацию о функциональных возможностях графического редактора Adobe Photoshop.
- 2. Произвести сравнительное исследование статического и динамического следа орудия взлома, сохраненных в формате  $*$ .jpg<sup>9</sup>, методами наложения и совмещения, используя их цифровые фотоизображения и графический редактор GIMP. Проиллюстрировать полученные результаты. Написать алгоритм выполнения данного задания при помощи графического редактора GIMP. Результаты отразить в отчете.
- 3. Найти документ с цветным оттиском печати. Сфотографировать данный оттиск при помощи цифрового фотоаппарата. При помощи графического редактора GIMP произвести корректировку полученного цифрового фотоизображения при помощи инструментов меню «Цвет». Указать какие инструменты меню «Цвет» усиливают изображение, какие его ослабляют (приложить соответствующие иллюстрации). Результаты отразить в отчете.
- 4. На листе белой бумаги шариковой или гелевой ручкой красителем черного цвета написать любое слово (5-7 букв). Заштриховать данное слово шариковой ручкой красителем синего цвета. Сфотографировать получившиеся изображение при помощи цифрового фотоаппарата. При помощи графического редактора GIMP произвести исследование полученного цифрового фотоизображения при помощи инструментов меню «Цвет». Указать какие инструменты меню «Цвет» выявляют изображение написанного слова. Результаты отразить в отчете (приложить соответствующие иллюстрации).
- 5. Изучить дополнительные материалы:
	- Кругляк С.А. Реализация метода Е.Ф. Буринского с помощью цифровой техники. URL: [http://kriminalisty.ru/stati/metodicheskie](http://kriminalisty.ru/stati/metodicheskie-rekomendacii/realizacija-metoda-e-f-burinskogo-s-pomo.html)[rekomendacii/realizacija-metoda-e-f-burinskogo-s-pomo.html;](http://kriminalisty.ru/stati/metodicheskie-rekomendacii/realizacija-metoda-e-f-burinskogo-s-pomo.html)
	- Усиление контрастности следа при компьютерной обработке изображения (программа Adobe Photoshop CS) // Корноухов В.Е. Дактилоскопическая экспертиза: современное состояние и перспективы развития. – М.: Норма: ИНФРА М., 2011. С.143-158;

 9 Графические файлы с фотоизображениями различных объектов выдаются преподавателем.

- URL: – Система анализа видеозаписей «DTP-Expert». http://www.timbre.ru/product.php?WHAT=34&lang=ru;
- ExpertProf многофункциональное программное обеспечение. URL: http://www.vildis.ru/product/expertprof/.
- Заключение ЭКЦ ГУВД г. Санкт-Петербурга и Ленинградской области по результатам практического использования программы Rastr-5 for Windows за период с 1.01.06 по 10.05.06 г. URL: https://yadi.sk/i/Ffas4GTd7OKJA/.
- 6. Изучить документацию на программное обеспечение для анализа и обработ-Altami КИ изображений Studio, Altami VideoKit URL: http://altamisoft.ru/products/altami\_studio/, http://altami.ru/soft/altami\_studio/, http://altamisoft.ru/products/altami\_videokit/, http://altami.ru/soft/videokit/.
- 7. Изучить документацию на программное обеспечение для получения, обработки и анализа изображений АТиФ ИнспектК - http://www.atfsoft.ru/.
- 8. Изучить графический редактор для проведения сравнительных исследований - http://kmtkazan.ru/node/257.
- 9. Зайти на сайт https://ampedsoftware.com/five. Изучить информацию о компании Amped Software и ее программном продукте Amped FIVE. Дополнительно изучить информацию на сайте https://vk.com/amped\_five.
- 10. По результатам выполнения дополнительных заданий указать компьютерные технологии, которые используются при работе с изображениями следов и других объектов. В каких родах (видах) судебной экспертизы данные технологии могут быть востребованы? Результаты отразить в отчете, дать необходимые пояснения.

## Вопросы для контроля

- 1. Укажите предмет судебной фототехнической экспертизы, ее объекты и задачи
- 2. Укажите основные объекты и задачи видеотехнической экспертизы.
- 3. Укажите форматы графических файлов и видеофайлов.
- 4. Чем сжатие графических файлов отличается от их архивации?
- 5. Сравните функциональные возможности векторных и растровых графических редакторов в плане использования для решения экспертных задач.
- 6. Раскройте понятие «динамический диапазон фотографии» и «гистограмма фотографии». Как расширить динамический диапазон и оценить гистограмму цифрового фотоизображения?
- 7. В чем отличия цветовых режимов (моделей) СМҮК и RGB?
- 8. Какая информация содержится (записывается) в ЕХІГ цифрового фотоизображения?

## Лабораторная работа № 7 Создание базы данных экспертного учреждения с использованием **Microsoft Office Access**

#### Задания

- 1. Запустить СУБД Microsoft Office Access.
- 2. Создать базу данных, которая должна представлять электронный журнал негосударственного экспертного учреждения (организации) и содержать:
	- сведения об экспертах (Ф.И.О., должность, образование, стаж экспертной работы, виды проводимых экспертиз (допуски), адрес места жительства, контактные телефоны (служебный, личный) и e-mail, сведения об отпусках и больничных);
	- сведения о полученных постановлениях (определениях) о назначении экспертизы, проведенных экспертизах и их результатах (дата получения материалов, дата (время) начала и окончания экспертного исследования, дата выдачи заключения эксперта, стоимость экспертизы, вид экспертизы, количество объектов исследования, виды выводов, как приложение текст заключения эксперта и фототаблица);
	- сведения о заказчиках или их представителях (номер заказа (экспертизы), данные заказчика (наименование юридического лица, его адрес, контактные телефоны и e-mail, Ф.И.О. физического лица, его адрес, контактные телефоны и e-mail)).
- 3. Продумать создание соответствующих таблиц, форм, схему данных (связи), использование макросов.
- 4. Сохранить созданную базу данных. Преподавателю предоставить в электронном виде. Подготовить алгоритм создания данной базы данных.

#### Дополнительные задания

- 1. Подготовить упрощенное техническое задание на разработку произвольного специализированного (экспертного) программного обеспечения (по согласованию с преподавателем).
- 2. Найти в Интернете и изучить информацию об экспертной системе (картотеке) следов обуви «Footwear Traces 2», АИПС-картотеке следов обуви «OttiskSled» и комплексных системах (базах данных) для идентификации по следам обуви SICAR®6 (SoleMate FPX), Everspry, о картотеке следов транспортных средств «Trunk Traces 2». Указать компьютерные технологии, которые реализованы в данных базах данных (картотеках следов)? Результаты отразить в отчете, дать необходимые пояснения.

#### Вопросы для контроля

- 1. Укажите форматы электронных баз данных.
- 2. Сравните понятия «поисковая система», «автоматизированная информационно-поисковая система АИПС)», «автоматизированная информационносправочная система (АИСС)», «база данных».
- 3. В каких видах судебных экспертиз наиболее востребованы АИПС и АИСС?
- 4. Какие инструменты могут использоваться для разработки и администрирования баз данных?
- 5. Раскройте понятия «формы» и «запросы» в СУБД Microsoft Office Access.

## **Лабораторная работа № 8 Автоматизированные системы в судебной экспертизе**

## Задания

- 1. Зайти на сайт [http://www.papillon.ru/rus/.](http://www.papillon.ru/rus/) Изучить информацию о компании АО «ПАПИЛОН».
- 2. Изучить информацию о системах для автоматизации работы экспертакриминалиста – [http://www.papillon.ru/rus/12/.](http://www.papillon.ru/rus/12/)
- 3. Изучить информацию о системе подготовки иллюстраций к заключениям и экспертизам ПАПИЛОН «Растр» – http://www.papillon.ru/rus/59/.
- 4. Изучить информацию об АДИС ПАПИЛОН [http://www.papillon.ru/rus/16/.](http://www.papillon.ru/rus/16/)
- 5. Изучить информацию о криминалистической системе моделирования внешности ПАПИЛОН КЛИМ-3D – [http://www.papillon.ru/rus/262/.](http://www.papillon.ru/rus/262/)
- 6. По результатам выполнения заданий пп. 1-5 составить отчет об изученных системах (комплексах), их характеристиках, решаемых задачах, основных компонентах.

# Дополнительные задания

- 1. Найти информацию о других отечественных и зарубежных АДИС (AFIS) и их производителях. Результаты отразить в отчете.
- 2. Изучить приказ Минюста России от 26.11.2015 г. № 269 «Об утверждении Требований к минимальной комплектации материально-технической базы по каждому виду судебных экспертиз, проводимых в федеральных бюджетных судебно-экспертных учреждениях Министерства юстиции Российской Федерации».
- 3. Изучить заявки на автоматизированные рабочие места (АРМ) экспертакриминалиста [https://www.roseltorg.ru/procedure/0335100010814000125,](https://www.roseltorg.ru/procedure/0335100010814000125) [https://tenmon.ru/1/0334100000217000027.html.](https://tenmon.ru/1/0334100000217000027.html) Найти и изучить документацию по АРМ, обратить внимание на комплектацию АРМ. Оценить конфигурации компьютеров, указанные в данных заявках. Результаты отразить в отчете.
- 4. Изучить информацию об АРМ эксперта-криминалиста на сайтах [http://www.krimo.ru/catalog/25/26.aspx,](http://www.krimo.ru/catalog/25/26.aspx) http://kmtkazan.ru/node/263.
- 5. По результатам выполнения задания п. 2 и дополнительных заданий пп. 2-4 предложить комплектацию АРМ, которая может быть востребована в конкретных родах (видах) судебной экспертизы (по указанию преподавателя). Результаты отразить в отчете, дать необходимые пояснения.
- 6. Изучить национальные стандарты в области биометрии ГОСТ Р ИСО/МЭК 19794-5-2006, ГОСТ Р ИСО/МЭК 19794-2-2013, ГОСТ Р ИСО/МЭК 19794-4- 2014, ГОСТ Р ИСО/МЭК 19794-11-2015, ГОСТ Р ИСО/МЭК 19794-7-2017. В

отчете отразить методы биометрической идентификации.

## *Вопросы для контроля*

- 1. В каком нормативно-правовом акте закреплены понятия «дактилоскопическая информация» и «электронный метод получения дактилоскопической информации»?
- 2. Раскройте понятие «биометрические данные». Укажите методы биометрической идентификации.
- 3. Укажите основные различия автоматизированных рабочих мест эксперта и следователя.
- 4. Укажите возможные способы кодирования дактилоскопического узора (дактилоскопической информации) в следах рук.
- 5. Укажите АДИС (AFIS), созданные в России и за рубежом.
- 6. Назовите основные структурные элементы АДИС, укажите их назначение.

# **Лабораторная работа № 9**

## **Автоматизированные системы и комплексы, используемые при производстве судебно-баллистических экспертиз**

#### Задания

- 1. Зайти на сайт [http://www.papillon.ru/rus/53/.](http://www.papillon.ru/rus/53/) Изучить информацию о системе идентификации огнестрельного оружия АБИС «Арсенал».
- 2. Зайти на сайт [http://www.sbc-spb.com/.](http://www.sbc-spb.com/) Изучить информацию о компании ООО «Специализированный Деловой Центр по информационной безопасности и специальным техническим средствам» (ООО «СДЦ») и об АБИС «ПОИСК».
- 3. Зайти на сайт [http://www.ultra-forensictechnology.com/ibis/.](http://www.ultra-forensictechnology.com/ibis/) Изучить информацию об АБИС IBIS® (Integrated Ballistic Identification System).
- 4. По результатам изучения АБИС на указанных сайтах составить отчет об изученных системах, их характеристиках, решаемых задачах, основных компонентах, производителях.

## Дополнительные задания

- 1. Найти информацию о других АБИС и их производителях. Произвести сравнение разных АБИС по их характеристикам, функциональным возможностям, комплектации. Результаты отразить в отчете.
- 2. Указать компьютерные технологии, которые реализованы в работе АДИС и АБИС? Результаты отразить в отчете, дать необходимые пояснения.

## *Вопросы для контроля*

- 1. Укажите предмет судебно-баллистической экспертизы, ее объекты и задачи.
- 2. Укажите АБИС, созданные в России и за рубежом.
- 3. Обозначьте основные структурные элементы АБИС, укажите их назначение.
- 4. Укажите инструменты для визуального анализа изображений в АБИС «Ар-

сенал».

5. Укажите дополнительные возможности АБИС, позволяющие использовать их при производстве разных родов (видов) судебной экспертизы.

# **Лабораторная работа № 10**

#### **Программные средства, используемые при производстве судебных компьютерных (компьютерно-технических) экспертиз**

## Задания

- 1. Зайти на сайт [https://belkasoft.com/ru.](https://belkasoft.com/ru) Изучить информацию о компании ООО «Белкасофт» и ее программных продуктах.
- 2. Зайти на сайт [https://www.osforensics.com/.](https://www.osforensics.com/) Изучить информацию о компании PassMark Software и ее программном продукте OSForensics.
- 3. Зайти на сайт [http://www.guidancesoftware.ru/.](http://www.guidancesoftware.ru/) Изучить информацию о компании Guidance Software и ее программном продукте EnCase.
- 4. Зайти на сайт [https://www.magnetforensics.com/magnet-axiom/.](https://www.magnetforensics.com/magnet-axiom/) Изучить информацию о компании Magnet Forensics и ее программном продукте Magnet AXIOM.
- 5. По результатам изучения программных продуктов на указанных выше сайтах составить отчет об изученных программных продуктах, их функциональных возможностях и решаемых задачах, производителях.

## Дополнительные задания

- 1. Зайти на сайты https://www.cellebrite.com/en/platforms/ и http://aimtech.ru/catalog?manufacturer\_id=27. Изучить информацию о компании Cellebrite Mobile Synchronization (Израиль) и ее комплексах UFED.
- 2. Зайти на сайт https://www.msab.com/ru/. Изучить информацию о компании MSAB (Швеция)и ее комплексах XRY.
- 3. Изучить информацию на сайтах [http://www.dataforensic.ru/catalog/1/,](http://www.dataforensic.ru/catalog/1/) [https://f](https://f-tec.ru/)[tec.ru/.](https://f-tec.ru/)
- 4. По результатам выполнения дополнительных заданий пп. 1-3 дополнить отчет п.5 основного задания.
- 5. Зайти на сайт http://expertutilities.ru/. Изучить информацию об утилитах, разработанных в ФБУ Тамбовская лаборатория судебной экспертизы Минюста РФ. Указать компьютерные технологии, которые реализованы в работе данных утилит? Результаты отразить в отчете, дать необходимые пояснения.
- 6. Предложить свою комплектацию автоматизированного рабочего места (АРМ) эксперта, проводящего судебные компьютерно-технические экспертизы. Элементы данного АРМ отобразить в виде структурной схемы. Результаты отразить в отчете, дать необходимые пояснения по выбранной комплектации.

## *Вопросы для контроля*

- 1. Укажите предмет судебной компьютерно-технической экспертизы, ее объекты и задачи.
- 2. Укажите виды судебно-компьютерной экспертизы, раскройте их сущность.
- 3. Какие названия имеет судебная экспертиза, занимающаяся исследованием компьютерной информации и компьютерных средств (устройств) согласно ведомственным приказам МВД РФ, ФСБ РФ, Министерства юстиции РФ?

# **Лабораторная работа № 11**

#### **Программные средства, системы и комплексы, используемые при производстве судебной фоноскопической и судебной портретной экспертиз**

## Задания

- 1. Зайти на сайт [http://www.timbre.ru/product.php?WHAT=31&lang=ru.](http://www.timbre.ru/product.php?WHAT=31&lang=ru) Изучить информацию о системе анализа речевых сигналов «OTExpert».
- 2. Зайти на сайт [https://www.speechpro.ru/.](https://www.speechpro.ru/) Изучить информацию о группе компаний ЦРТ и аппаратно-программном комплексе ИКАР Лаб.
- 3. Зайти на сайт http://aimtech.ru/catalog. Изучить информацию о компании ООО «Целевые Технологии» и ее специальном программном обеспечении Юстифон (Justiphone) и Фонэкси 4.0 / Phonexi-Pro.
- 4. По результатам выполнения заданий пп. 1-3 составить отчет об изученных системах (комплексах), их характеристиках, решаемых задачах, основных компонентах, производителях. В отчете указать компьютерные технологии, которые могут быть использованы при производстве судебной фоноскопической экспертизы.

Дополнительные задания

- 1. Найти и изучить ГОСТ Р 58332-2018 «Судебная экспертиза фонограмм. Термины и определения».
- 2. Зайти на сайт http://www.bnti.ru/des.asp?itm=6350&tbl=01.04.01. Изучить возможности автоматизированного рабочего места (АРМ) эксперта для проведения криминалистических портретных исследований «Дина-2».
- 3. Изучить автоматизированную информационную систему «Контур-Фотоэкспертиза» – http://kmtkazan.ru/node/255.
- 4. Изучить статью: Афанасьев О.В. Некоторые аспекты использования графического редактора GIMP при производстве судебной портретной экспертизы, Афанасьев О.В. Актуальность использования графического редактора GIMP при производстве судебной портретной экспертизы, а также другие материалы по портретной экспертизе на следующих сайтах: http://www.proexpertizu.ru/theory\_and\_practice/, http://www.proexpertizu.ru/theory\_and\_practice/page/2/, http://www.proexpertizu.ru/theory\_and\_practice/page/3/,

http://www.proexpertizu.ru/theory\_and\_practice/page/4/.

5. По результатам выполнения дополнительных заданий пп. 2-4 указать ком-

пьютерные технологии, которые могут быть использованы при производстве судебной портретной экспертизы.

## *Вопросы для контроля*

- 1. Укажите предмет судебной фоноскопической экспертизы, ее объекты и задачи.
- 2. Укажите форматы аудиофайлов.
- 3. Укажите предмет судебной портретной экспертизы, ее объекты и задачи.

## **Лабораторная работа № 12 Виртуальное (трехмерное) моделирование в судебной экспертизе**

## Задания

- 1. Зайти на сайт [https://facegen.com/.](https://facegen.com/) Изучить информацию о компании Singular Inversions и ее программном продукте FaceGen.
- 2. Зайти на сайт [http://www.pc-crash.com/.](http://www.pc-crash.com/) Изучить информацию о компании MEA Forensic и ее программном продукте PC-Crash.
- 3. Зайти на сайт [http://www.carsim.com/.](http://www.carsim.com/) Изучить информацию о компании Mechanical Simulation и ее программных продуктах CarSim, TruckSim и BikeSim.
- 4. По результатам выполнения заданий пп. 1-3 составить отчет об изученных программных продуктах, их характеристиках, решаемых задачах, основных компонентах, производителях.

#### Дополнительные задания

1. Организовать поиск научных работ (статей, диссертаций, монографий) за последние 10-15 лет по использованию виртуального (трехмерного) моделирования в судебной экспертизе. Найти 5 работ указанной тематики и оформить их в виде библиографического списка. Список должен быть оформлен в соответствии с ГОСТ Р 7.0.5-2008 «Библиографическая ссылка. Общие требования и правила составления».

Выбрать одну работу из найденных и проанализировать ее. Подготовить эссе (1-2 страницы), в которой кратко изложить суть работы, а также свое мнение о ней.

- 2. На сайте <https://www.faro.com/russia/products/faro-focus/> изучить информацию о лазерном сканере FARO Focus 3D. Найти в Интернете и изучить информацию о лазерном сканере Z+F IMAGER. Сравнить его функциональные возможности с возможностями лазерного сканера FARO Focus 3D в области решения криминалистических и экспертных задач.
- 3. Изучить статью: Ursula Buck, Silvio Naether, Beat Räss, Christian Jackowski, Michael J. Thali Accident or homicide – Virtual crime scene reconstruction using 3D methods // Forensic Science International 225 (2013) 75-84. URL: [https://www.academia.edu/21661162/Accident\\_or\\_homicide\\_Virtual\\_crime\\_scen](https://www.academia.edu/21661162/Accident_or_homicide_Virtual_crime_scene_reconstruction_using_3D_methods) [e\\_reconstruction\\_using\\_3D\\_methods.](https://www.academia.edu/21661162/Accident_or_homicide_Virtual_crime_scene_reconstruction_using_3D_methods) На основании изучения указанной ста-

тьи указать использованные в процессе расследования описанных преступлений компьютерные технологии и созданные на их основе программноаппаратные средства.

4. Указать  $3D$ основные направления использования технологии моделирования в судебной экспертизе и ее преимущества перед традиционными методами и технологиями, используемыми при расследовании преступлений.

#### Вопросы для контроля

- 1. Укажите предмет судебной автотехнической экспертизы, ее объекты и задачи
- 2. Сравните понятия «компьютерное трехмерное (3D) моделирование» и «трехмерная цифровая графика».
- 3. Укажите основные этапы создания трехмерного (3D) изображения.
- 4. Укажите программные продукты для трехмерного (3D) моделирования и области (направления), в которых они могут применяться.

## Лабораторная работа № 13 Компьютерные технологии при производстве судебных почерковедческих экспертиз

## Задания

- 1. Изучить методические рекомендации: Бондаренко П.В. Исследование нажимных характеристик неподлинных подписей: методические рекомендации. - Саратов: СЮИ МВД России, 2007. По результатам изучения:
	- предложить свой алгоритм исследования распределения красителя в штрихах почерковых объектов при помощи графического редактора GIMP;
	- предложить комплектацию рабочего места эксперта-почерковеда, необходимую для реализации данной методики;
	- предложить варианты программно-аппаратных комплексов или инструментальных средств, которые позволяют измерять глубину штрихов записей и формировать кривую нажима (графограмму);
	- в отчете указать компьютерные технологии, которые могут быть использованы при использовании данной методики.
- 2. Изучить диссертацию: Зернова О.Г. Идентификационное и диагностическое значение характеристик распределения усилий в почерковых движениях при выполнении кратких записей и подписей. Дис. ... канд. юрид. наук: 12.00.09. – Ижевск, 1999. – 160 с. Оценить возможность проведения данных исследований с использованием современной компьютерной и инструментальной базы. Предложить свой вариант программно-аппаратного комплекса для проведения аналогичных исследований. Результаты отразить в отчете.
- 3. Предложить варианты компьютерных программ, которые могут: измерять линейные и угловые размеры почерковых объектов, кривизну отдельных

элементов почерковых объектов. Предложить количественные методики, позволяющие измерять отдельные характеристики почерковых объектов. Результаты отразить в отчете.

#### Дополнительные задания

1. Организовать поиск научных работ (статей, диссертаций, монографий) за последние 10-15 лет по использованию компьютерных технологий, математических и инструментальных методов в судебной почерковедческой экспертизе. Найти 5 работ указанной тематики и оформить их в виде библиографического списка. Список должен быть оформлен в соответствии с ГОСТ Р 7.0.5-2008 «Библиографическая ссылка. Общие требования и правила составления».

Выбрать одну работу из найденных и проанализировать ее. Подготовить эссе (1-2 страницы), в которой кратко изложить суть работы, а также свое мнение о ней.

- 2. Выполнить на листе белой бумаги 3-4 подписи от своего имени. Произвести фотографирование данных подписей и наложение их друг на друга в одном масштабе при помощи графического редактора GIMP с использованием инструмента «Слой» (все подписи после наложения друг на друга должны наблюдаться на экране компьютера; предусмотреть возможность поочередного перемещения изображений подписей по двум координатам и их вращение (угловые перемещения) относительно выбранных точек). Подготовить алгоритм данной процедуры, который отразить в отчете.
- 3. При движении шарика шариковой ручки по листу бумаги остается вдавленный след, характеризующийся глубиной и шириной. Разработать алгоритм измерения ширины данного следа от его глубины и диаметра шарика при помощи конкретной компьютерной программы. Результаты отразить в отчете.

#### *Вопросы для контроля*

- 1. Укажите предмет судебной почерковедческой экспертизы, ее объекты и задачи.
- 2. Укажите общие и частные признаки почерка.
- 3. Укажите количественные и инструментальные методики исследования почерка (подписи) (название методик, дату разработки, авторов, объекты исследования и т.д.).

#### **Лабораторная работа № 14**

## **Компьютерная обработка данных экспериментальных исследований**

#### Задания

1. В рамках судебной экспертизы холодного оружия было произведено измерение твердости клинка ножа на твердомере ТР 2140 (твердость измерялась по методу Роквелла). Всего было произведено 10 измерений, в ходе которых получены следующие значения твердости: 41,5 HRC, 42,0 HRC, 40,8 HRC, 42,9 HRC, 43,0 HRC, 41,7 HRC, 40,8 HRC, 42,1 HRC, 42,5 HRC, 41,5 HRC. Рассчитать среднее арифметическое значение произведенных измерений твердости и относительную погрешность данных измерений. Повторить данные измерения при помощи программы Microsoft Office Excel. На что может повлиять ошибка в данных измерениях?<sup>10</sup> В отчете продемонстрировать ход и результаты измерений.

- 2. В рамках судебной компьютерно-технической экспертизы было произведено измерение скорости записи и чтения данных конкретной флеш-карты (см. задание лабораторной работы № 4 (дополнительное задание п.2)). Измерение производилось двумя программами (утилитами); при этом было сделано по 6 измерений скорости записи и 6 измерений скорости чтения. Как могут быть математически обработаны результаты данных измерений и какие сведения будут указаны в заключении эксперта? В отчете продемонстрировать ход и результаты измерений.
- 3. В рамках судебной трасологической экспертизы эксперту необходимо исследовать дорожку из семи следов обуви. При этом необходимо установить пол лица, оставившего следы, и скорость его передвижения. Возможно ли проведение при этом экспертного эксперимента и если да, то каким образом он может быть спланирован и как могут быть обработаны его результаты? Результаты отразить в отчете.

#### Дополнительные задания

- 1. Найти и изучить функциональные возможности программных продуктов Mathcad, Statistica, Axum7, Statgraphics Plus, MATLAB и Simulink в плане обработки экспериментальных данных (указать название каждой программы, ее создателя, области применения, вид лицензии, сравнить их функциональные возможности).
- 2. Изучить статьи: Калачева М.С. Проблема оценки достоверности определемашинописного шрифта. ния марки URL: http://www.proexpertizu.ru/theory\_and\_practice/ted/837/; Калачева М.С. Математико-статистическая оценка метода установления количества экземпляров URL: машинописного текста. http://www.proexpertizu.ru/theory and practice/ted/839/. Указать математические методы, используемые в судебной экспертизе, описанные в данных статьях. Предложить программные средства, которые могут быть использованы для решения задач, описанных в данных статьях.

#### Вопросы для контроля

- 1. Укажите математические методы, используемые в судебно-экспертной деятельности, дайте им характеристику.
- 2. Дайте характеристику теории вероятностей и математической статистике как разделам математики. Укажите цель и предмет статистической обработ-

<sup>10</sup> Для ответа на данный вопрос необходимо найти и изучить стандарты на ножи, указанные в Списке рекомендованной литературы.

ки данных, этапы планирования эксперимента.

- 3. Каким образом в заключении эксперта должны быть отражены сведения о математической (статистической) обработке данных в рамках экспертного исследования?
- 4. Раскройте содержание графического метода обработки статистических (экспериментальных) данных.
- 5. Укажите основные элементы статистического графика, его виды (формы), правила построения.

## **Список рекомендуемой литературы**

Нормативные правовые акты

- 1. Арбитражный процессуальный кодекс Российской Федерации от 24 июля 2002 г. № 95-ФЗ (с изменениями и дополнениями).
- 2. Гражданский процессуальный кодекс Российской Федерации от 14 ноября 2002 г. № 138-ФЗ (с изменениями и дополнениями).
- 3. Кодекс административного судопроизводства Российской Федерации от 08 марта 2015 г. № 21-ФЗ (с изменениями и дополнениями).
- 4. Кодекс Российской Федерации об административных правонарушениях от 30 декабря 2001 г. № 195-ФЗ (с изменениями и дополнениями).
- 5. Уголовно-процессуальный кодекс Российской Федерации от 18 декабря 2001 г. № 174-ФЗ (с изменениями и дополнениями).
- 6. Федеральный закон от 31 мая 2001 г. № 73-ФЗ «О государственной судебноэкспертной деятельности в Российской Федерации» (с изменениями и дополнениями).
- 7. Федеральный закон от 25 июля 1998 г. № 128-ФЗ «О государственной дактилоскопической регистрации в Российской Федерации».
- 8. Федеральный закон от 3 декабря 2008 г. № 242-ФЗ «О государственной геномной регистрации в Российской Федерации».
- 9. Приказ Министерства юстиции РФ от 20.12.2002 г. № 347 «Об утверждении Инструкции по организации производства судебных экспертиз в судебноэкспертных учреждениях системы Министерства юстиции Российской Федерации».
- 10.Приказ МВД России от 29.06.2005 г. № 511 «Вопросы организации производства судебных экспертиз в экспертно-криминалистических подразделениях органов внутренних дел Российской Федерации» (вместе с «Инструкцией по организации производства судебных экспертиз в экспертнокриминалистических подразделениях органов внутренних дел Российской Федерации», «Перечнем родов (видов) судебных экспертиз, производимых в экспертно-криминалистических подразделениях органов внутренних дел Российской Федерации») (с изменениями и дополнениями).
- 11.Приказ МЧС РФ от 19 августа 2005 г. № 640 «Об утверждении Инструкции по организации и производству судебных экспертиз в судебно-экспертных учреждениях и экспертных подразделениях федеральной противопожарной службы».
- 12.Приказ МВД России от 10.02.2006 г. № 70 «Об организации использования экспертно-криминалистических учетов органов внутренних дел Российской Федерации» (вместе с «Инструкцией по организации формирования, ведения и использования экспертно-криминалистических учетов органов внутренних дел Российской Федерации», «Правилами ведения экспертнокриминалистических учетов в органах внутренних дел Российской Федерации») (с изменениями и дополнениями).
- 13.Приказ Министерства юстиции России от 22.06.2006 г. № 241 «Об утвер-

ждении норм затрат времени на производство экспертиз для определения норм экспертной нагрузки государственных судебных экспертов государственных судебно-экспертных учреждений Министерства юстиции Российской Федерации и методических рекомендаций по их применению».

- 14.Приказ Федеральной таможенной службы РФ от 30.07.2010 г. № 1427 «Об утверждении норм затрат времени на производство экспертиз и Методических рекомендаций (вместе с Методическими рекомендациями по применению норм затрат времени на производство экспертиз для определения норм экспертной нагрузки экспертов Центрального экспертнокриминалистического таможенного управления)».
- 15.Приказ Федеральной таможенной службы РФ от 25.02.2011 г. № 396 «Об утверждении формы решения о назначении таможенной экспертизы, формы заключения таможенного эксперта (эксперта), порядка отбора проб и образцов товаров для проведения таможенной экспертизы и приостановления срока проведения таможенной экспертизы».
- 16.Приказ ФСБ России от 23.06.2011 г. № 277 «Об организации производства судебных экспертиз в экспертных подразделениях органов федеральной службы безопасности» (вместе с «Инструкцией по организации производства судебных экспертиз в экспертных подразделениях органов федеральной службы безопасности») (с изменениями).
- 17.Приказ Министерства юстиции России от 27.12.2012 г. № 237 «Об утверждении Перечня родов (видов) судебных экспертиз, выполняемых в федеральных бюджетных судебно-экспертных учреждениях Минюста России, и Перечня экспертных специальностей, по которым предоставляется право самостоятельного производства судебных экспертиз в федеральных бюджетных судебно-экспертных учреждениях Минюста России».
- 18.Приказ Минюста России от 26.11.2015 г. № 269 «Об утверждении Требований к минимальной комплектации материально-технической базы по каждому виду судебных экспертиз, проводимых в федеральных бюджетных судебно-экспертных учреждениях Министерства юстиции Российской Федерации».

Учебники, учебные пособия, статьи, интернет-ресурсы

- 19.Антонова Е.В. Правомерность использования компьютерных технологий при производстве экспертизы // Эксперт-криминалист. 2008. № 2. С. 42-45.
- 20.Беляев А.П. Естественно-научные методы судебной экспертизы. Практикум обработки экспериментальных результатов: учебное пособие. Санкт-Петербург: Изд-во Политехн. ун-та, 2016.
- 21.Беляев А.П., Ивкин Д.Ю. Естественно-научные методы судебно-экспертных исследований: учебник: для использования в образовательном процессе образовательных организаций, реализующих программы высшего профессионального образования по направлению подготовки 40.05.03 «Судебная экспертиза (уровень специалитета)». Москва: ГЕОТАР-Медиа, 2019. – 396 с.
- 22.Бойко Ю.Л., Каримов В.Х. Использование программы Adobe Photoshop в

экспертной практике: учебно-методическое пособие / Ю.Л. Бойко, В.Х. Каримов. Барнаул: Барнаульский юридический институт МВД России, 2014. – 28 с.

- 23.Бондаренко П.В. Исследование нажимных характеристик неподлинных подписей: методические рекомендации. Саратов: СЮИ МВД России, 2007. – 51 с. URL: https://yadi.sk/i/A8lRiCm0oodT9A.
- 24.Бурцева Е.В., Селезнев А.В. Современные возможности компьютерных технологий в судебно-экспертной деятельности // Вопросы современной науки и практики. Университет им. В.И. Вернадского. 2012. Специальный выпуск (38). С. 7-11.
- 25.Вехов В.Б. Особенности судебного компьютерно-технического исследования «дорожки» электронных следов // Теория и практика судебной экспертизы: международный опыт, проблемы, перспективы: сборник научных трудов II Международного форума. М.: Московский университет МВД России имени В.Я. Кикотя, 2019. С. 57-61.
- 26.Виртуальный компьютерный музей. URL: http://www.computer-museum.ru/.
- 27.Водолазов А.В., Завгороднев С.М., Лысяный Ю.Ю., Сиверский Ф.А., Ревинский В.В. АРМ «Эксперт-Дактилоскопист» – примеры решения идентификационных задач // Вопросы криминологии, криминалистики и судебной экспертизы: сб. науч. тр. / НПЦ Гос. ком. судеб. экспертиз Респ. Беларусь. Минск: Право и экономика, 2014. – Вып. 2 (36). C. 139-143.
- 28.Водолазов А.В., Ревинский В.В., Лысяный Ю.Ю. Специализированные программные средства проведения дактилоскопических экспертиз: предпосылки и цели создания, функциональное наполнение // Криміналістичний вісник. 2017. № 1. С. 124-132.
- 29.Годлевский А.А. Определение скорости транспортного средства по звукозаписям видеорегистратора // Теория и практика судебной экспертизы. 2016. № 4(44). С. 66-72.
- 30.Гребенникова И.В. Методы математической обработки экспериментальных данных: учебно-методическое пособие. Екатеринбург: Изд-во Урал. ун-та,  $2015. - 124$  c.
- 31.Дмитриева Л.В. Основы использования биометрических параметров человека при производстве судебных экспертиз // Теория и практика судебной экспертизы: международный опыт, проблемы, перспективы: сборник научных трудов II Международного форума. М.: Московский университет МВД России имени В.Я. Кикотя, 2019. С. 125-128.
- 32.Естественно-научные методы судебно-экспертных исследований: учебник / А.П. Беляев, Д.Ю. Ивкин; под ред. А.П. Беляева. М.: ГЭОТАР-Медиа, 2019.  $-400$  c.
- 33.Жарких С.С. Использование графического редактора СORELDRAW в транспортно-трасологической экспертизе // Теория и практика судебной экспертизы. 2016. № 1(41). С. 100-111.
- 34.Жарких С.С. Определение угла между продольными осями транспортных средств в момент столкновения методом графического моделирования // Теория и практика судебной экспертизы. 2015. № 4(40). C. 77-81.
- 35.Завгороднев С.М. Гнездовой алгоритм сравнения дактилоскопических изображений на основе реперных точек / Завгороднев С.М., Коляда А.А., Ревинский В.В. // Вопросы криминологии, криминалистики и судебной экспертизы. 2013. Вып. 1/33. С. 197-205.
- 36.Завгороднев С.М. Использование математического аппарата корреляционной функции для оптимизации гнездового алгоритма сравнения дактилоскопических изображений / Завгороднев С.М., Коляда А.А., Ревинский В.В. // Вопросы криминологии, криминалистики и судебной экспертизы. – 2013. Вып. 1/33. С. 206-217.
- 37.Заключение ЭКЦ ГУВД г. Санкт-Петербурга и Ленинградской области по результатам практического использования программы Rastr-5 for Windows за период с 1.01.06 по 10.05.06 г. URL: https://yadi.sk/i/F-fas4GTd7OKJA/.
- 38.Замиховский М.И., Котов А.В. Компьютеризация и автоматизация судебной автотехнической экспертизы в экспертных учреждениях Минюста России // Теория и практика судебной экспертизы. 2018. № 1(9). С. 212-218.
- 39.Зернова О.Г. Идентификационное и диагностическое значение характеристик распределения усилий в почерковых движениях при выполнении кратких записей и подписей. Дис. … канд. юрид. наук: 12.00.09. – Ижевск, 1999.  $-160$  c.
- 40.Иванова Н.Ю., Маняхина В.Г. Системное и прикладное программное обеспечение: учебное пособие. М.: Прометей, 2011. – 202 c.
- 41.Извозчикова В.В. Эксплуатация и диагностирование технических и программных средств информационных систем: учебное пособие. Оренбург: Оренбургский государственный университет, ЭБС АСВ, 2017. – 137 c.
- 42.Информатика для гуманитариев: учебник и практикум для академического бакалавриата / Г.Е. Кедрова [и др.]. М.: Юрайт, 2018. – 439 с.
- 43.Информационные технологии в юридической деятельности: учебное пособие для студентов вузов, обучающихся по специальностям «Юриспруденция» и «Правоохранительная деятельность» / О.Э. Згадзай [и др.]. М.: ЮНИТИ-ДАНА, 2015. 335 c.
- 44.Использование программы Adobe Photoshop при проведении портретных экспертиз и исследований: Учеб.-метод. пособие / МВД РФ. Моск. ун-т; [А. М. Зинин и др.]. – М.: Моск. ун-т МВД России, 2002. – 38 с.
- 45.Калачева М.С. Математико-статистическая оценка метода установления количества экземпляров машинописного текста. URL: http://www.proexpertizu.ru/theory\_and\_practice/ted/839/.
- 46.Калачева М.С. Проблема оценки достоверности определения марки машинописного шрифта. URL: http://www.proexpertizu.ru/theory\_and\_practice/ted/837/.
- 47.Калмыков И.А., Пелешенко В.С. Компьютерная криминалистика: лабораторный практикум. Ставрополь: Северо-Кавказский федеральный университет, 2017. 84 c.
- 48.Казарин О.В., Забабурин А.С. Программно-аппаратные средства защиты информации. Защита программного обеспечения: учебник и практикум для вузов. М.: Юрайт, 2018. – 312 с.
- 49.Казарин О.В. Надежность и безопасность программного обеспечения. М.: Юрайт, 2018.
- 50.Комиссаров Д.А., Станкевич С.И. Персональный учитель по персональному компьютеру: операционные системы, аппаратные средства и программное обеспечение PC. М.: СОЛОН-ПРЕСС, 2009. – 694 c.
- 51.Компьютерные технологии в судебно-генетической экспертизе: учебное пособие / И.В. Стороженко и др. М.: НИЯУ МИФИ, 2010. – 112 с.
- 52.Корноухов В.Е. Дактилоскопическая экспертиза: современное состояние и перспективы развития. М.: Норма: ИНФРА М., 2011. URL: https://yadi.sk/i/7QcwjNfEv-fSeg.
- 53.Кошманов М.П., Могутин Р.И. Методы математического моделирования, используемые в решении задач почерковедческой экспертизы. URL: http://www.sudexp.org/index/0-190.
- 54.Кошманов П.М., Кошманов М.П. Этапы и основные направления внедрения компьютерных технологий в судебное почерковедение и почерковедческую экспертизу // Эксперт-криминалист. М.: Юрист, 2008, № 3. С. 35-40.
- 55.Кругляк С.А. Реализация метода Е.Ф. Буринского с помощью цифровой техники. URL: http://kriminalisty.ru/stati/metodicheskie-rekomendacii/realizacijametoda-e-f-burinskogo-s-pomo.html.
- 56.Кручинин В.В., Тановицкий Ю.Н., Хомич С.Л. Компьютерные технологии в науке, образовании и производстве электронной техники: учебное пособие. Томск: Томский государственный университет систем управления и радиоэлектроники, 2012. 154 c.
- 57.Купин А.Ф., Баринова О.А. Использование пакета прикладных программ MATLAB при производстве почерковедческих экспертиз // Криминалистика – прошлое, настоящее, будущее: достижение и перспективы развития: материалы Международной научно-практической конференции (Москва, 17 октября 2019 года) / под общ. ред. А.М. Багмета. М.: Московская академия Следственного комитета Российской Федерации, 2019. С. 332-334.
- 58.Магазанник В.Д. Человеко-компьютерное взаимодействие: учебное пособие. М.: Логос, Университетская книга, 2011. 256 c.
- 59.Макась О.Г., Кривицкий А.М., Залужный Г.И. Технологические аспекты и современные тенденции развития реконструкции дорожно-транспортных происшествий // Вопросы криминологии, криминалистики и судебной экспертизы: сб. науч. тр. Минск: Право и экономика, 2018. Вып. 1/43. С. 131- 138. URL:http://www.sudexpertiza.by/assets/files/1(43).pdf.
- 60.Моисеева Т.Ф. Основы судебно-экспертной деятельности. М.: Российский государственный университет правосудия, 2016. – 191 c.
- 61.Молчанов Д.В. Использование возможностей программы Adobe Photoshop в фотопортретной экспертизе // Избранные вопросы судебно-медицинской экспертизы. – Хабаровск, 2018. №17. С. 158-160.
- 62.Несмиянова И.О. Современные возможности 3D-технологий в решении экспертных задач // Теория и практика судебной экспертизы: международный опыт, проблемы, перспективы: сборник научных трудов II Международного форума. М.: Московский университет МВД России имени В.Я. Кикотя, 2019.

С. 239-242.

- 63.Новожилов О.П. Архитектура ЭВМ и систем: учебное пособие для академического бакалавриата. М.: Юрайт, 2018. – 527 с.
- 64.Новые информационные технологии в судебной экспертизе: учебное пособие / Э.В. Сысоев и др. Тамбов: Тамбовский государственный технический университет, ЭБС АСВ, 2012. 84 c.
- 65.Пискунова Е.В. Использование 3D-технологий в криминалистике и судебной экспертизе. (Реферативный обзор) // Социальные и гуманитарные науки. Отечественная и зарубежная литература. Серия 4: Государство и право. Реферативный журнал. 2014. С. 153-164.
- 66.Пискунова Е.В. Компьютерные технологии в судебной экспертизе: курс лекций / под ред. Т.Ф. Моисеевой. М.: Российский государственный университет правосудия, 2016.
- 67.Пискунова Е.В. Компьютерные технологии в судебной экспертизе: практикум. М.: Российский государственный университет правосудия, 2017. 53 c.
- 68.Подволоцкий И.Н. Перспективы комплексного исследования портретных видеоизображений судебными экспертами // Актуальные проблемы российского права. 2018. № 12 (97). С. 166-174.
- 69.Практические работы по Microsoft Office 2010: учеб.-метод. пособие / сост.: И.Г. Чекина, О.И. Шардакова. Ижевск: Удмуртский университет, 2013.
- 70.Программное обеспечение АТиФ ИнспектК для получения, обработки и анализа изображений при проведении различных криминалистических экспертиз и исследований. URL: http://www.atfsoft.ru/.
- 71.Ростовцев А.В. Применение компьютерных технологий при производстве судебно-портретной экспертизы // Вестник Московского университета МВД России. – М.: Изд-во Моск. ун-та МВД России, 2013, № 9. С. 119-122.
- 72.Сапсай А.С. Использование фильтров программы Adobe Photoshop для улучшения различимости признаков внешности при производстве портретных экспертиз. URL: http://www.proexpertizu.ru/theory\_and\_practice/portret/731/.
- 73.Смирнов А.В. Автоматизация исследования ширины штриха в кратких подписях // Теория и практика судебной экспертизы. М.: РФЦСЭ при Минюсте России, 2011, № 4 (24). С. 162-165.
- 74.Типовые экспертные методики исследования вещественных доказательств. Ч. I / Под ред. канд. техн. наук Ю.М. Дильдина. Общая редакция канд. техн. наук В.В. Мартынова. М.: ЭКЦ МВД России, 2010. – 568 с.
- 75.Усиление контрастности следа при компьютерной обработке изображения (программа Adobe Photoshop CS) // Корноухов В.Е. Дактилоскопическая экспертиза: современное состояние и перспективы развития. М.: Норма: ИНФРА М, 2011, С.143-158.
- 76.Хатунцев Н.А. Стандартизация терминов и определений в судебной компьютерно-технической экспертизе // Теория и практика судебной экспертизы. 2017. Т. 12, № 4/ C. 34-36.
- 77.Хомяков Э.Г. Метод фазового анализа письменных объектов при проведении почерковедческих исследований: диссертация ... кандидата юридиче-

ских наук: 12.00.09. Ижевск, 2002. – 115 с.

- 78.Хомяков Э.Г. О дисциплине «Компьютерные технологии в судебноэкспертной деятельности» и концепции ее преподавания в гражданском вузе // Вестник Удмуртского университета. Серия Экономика и право. 2018. Т. 28, вып. 5. С. 721-726.
- 79.Центр справки Access. URL: https://support.office.com/ru-ru/access.
- 80.Яскин В.Ю. Аппаратное обеспечение криминалистических компьютерных лабораторий // Теория и практика судебной экспертизы. 2008. № 3(11). C. 188-194.
- 81.GNU Image Manipulation Program (GIMP). Руководство пользователя. URL: https://docs.gimp.org/2.10/ru/.
- 82.Photoshop CS3 for Forensics Professionals, Author: George Reis, Publisher: Sybex, Language: English, 2007.
- 83.Ursula Buck, Silvio Naether, Beat Räss, Christian Jackowski, Michael J. Thali Accident or homicide – Virtual crime scene reconstruction using 3D methods // Forensic Science International 225 (2013) 75-84. URL: [https://www.academia.edu/21661162/Accident\\_or\\_homicide\\_Virtual\\_crime\\_scen](https://www.academia.edu/21661162/Accident_or_homicide_Virtual_crime_scene_reconstruction_using_3D_methods) [e\\_reconstruction\\_using\\_3D\\_methods.](https://www.academia.edu/21661162/Accident_or_homicide_Virtual_crime_scene_reconstruction_using_3D_methods)

#### Стандарты

- 84.ГОСТ 27459-87. Системы обработки информации. Машинная графика. Термины и определения.
- 85.ГОСТ 15971-90. Системы обработки информации. Термины и определения.
- 86.ГОСТ 19781-90. Обеспечение систем обработки информации программное. Термины и определения.
- 87.ГОСТ 25868-91. Оборудование периферийное систем обработки информации. Термины и определения.
- 88.ГОСТ Р 51215-98. Холодное оружие. Термины и определения.
- 89.ГОСТ Р 51500-99. Ножи и кинжалы охотничьи.
- 90.ГОСТ Р 51501-99. Ножи туристические и специальные спортивные.
- 91.ГОСТ Р 51548-2000. Ножи для выживания.
- 92.ГОСТ Р 51715-2001. Декоративные и сувенирные изделия, сходные по внешнему строению с холодным или метательным оружием.
- 93.ГОСТ Р 7.0.5-2008 «Библиографическая ссылка. Общие требования и правила составления».
- 94.ГОСТ Р ИСО/МЭК 19794-2-2013. Информационные технологии. Биометрия. Форматы обмена биометрическими данными. Часть 2. Данные изображения отпечатка пальца – контрольные точки.
- 95.ГОСТ Р ИСО/МЭК 19794-4-2014. Информационные технологии. Биометрия. Форматы обмена биометрическими данными. Часть 4. Данные изображения отпечатка пальца.
- 96.ГОСТ Р ИСО/МЭК 19794-5-2006. Автоматическая идентификация. Идентификация биометрическая. Форматы обмена биометрическими данными. Часть 5. Данные изображения лица.
- 97.ГОСТ Р ИСО/МЭК 19794-11-2015. Информационные технологии. Биометрия. Форматы обмена биометрическими данными. Часть11. Обрабатываемые данные динамики подписи.
- 98.ГОСТ Р ИСО/МЭК 19794-7-2017. Информационные технологии. Биометрия. Форматы обмена биометрическими данными. Часть 7. Данные динамики подписи.
- 99.ГОСТ Р 57429-2017. Судебная компьютерно-техническая экспертиза. Термины и определения.
- 100. СТО.ФСБ.КК 1-2018 «Компьютерная экспертиза. Термины и определения».
- 101. ГОСТ Р 58332-2018 «Судебная экспертиза фонограмм. Термины и определения».

#### Периодические издания

- 102. Журнал «Теория и практика судебной экспертизы». URL: http://www.tipse.ru/jour.
- 103. Научно-практический журнал «Энциклопедия судебной экспертизы». URL: http://www.proexpertizu.ru/.
- 104. Научно-практический журнал «Судебная экспертиза» (Волгоградская академия МВД России). URL: http://www.vamvd.ru/sudek/archive.php?language=ru.
- 105. Электронно-библиотечная система eLIBRARY. URL: http://www.elibrary.ru/.
- 106. Вопросы криминологии, криминалистики и судебной экспертизы: сборник научных трудов / НПЦ Государственный комитет судебных экспертиз Республики Беларусь. Минск: Право и экономика. URL: http://sudexpertiza.by/digest/6986/.

# **ЛИСТ КОНТРОЛЯ**

# выполнения практических заданий лабораторного практикума

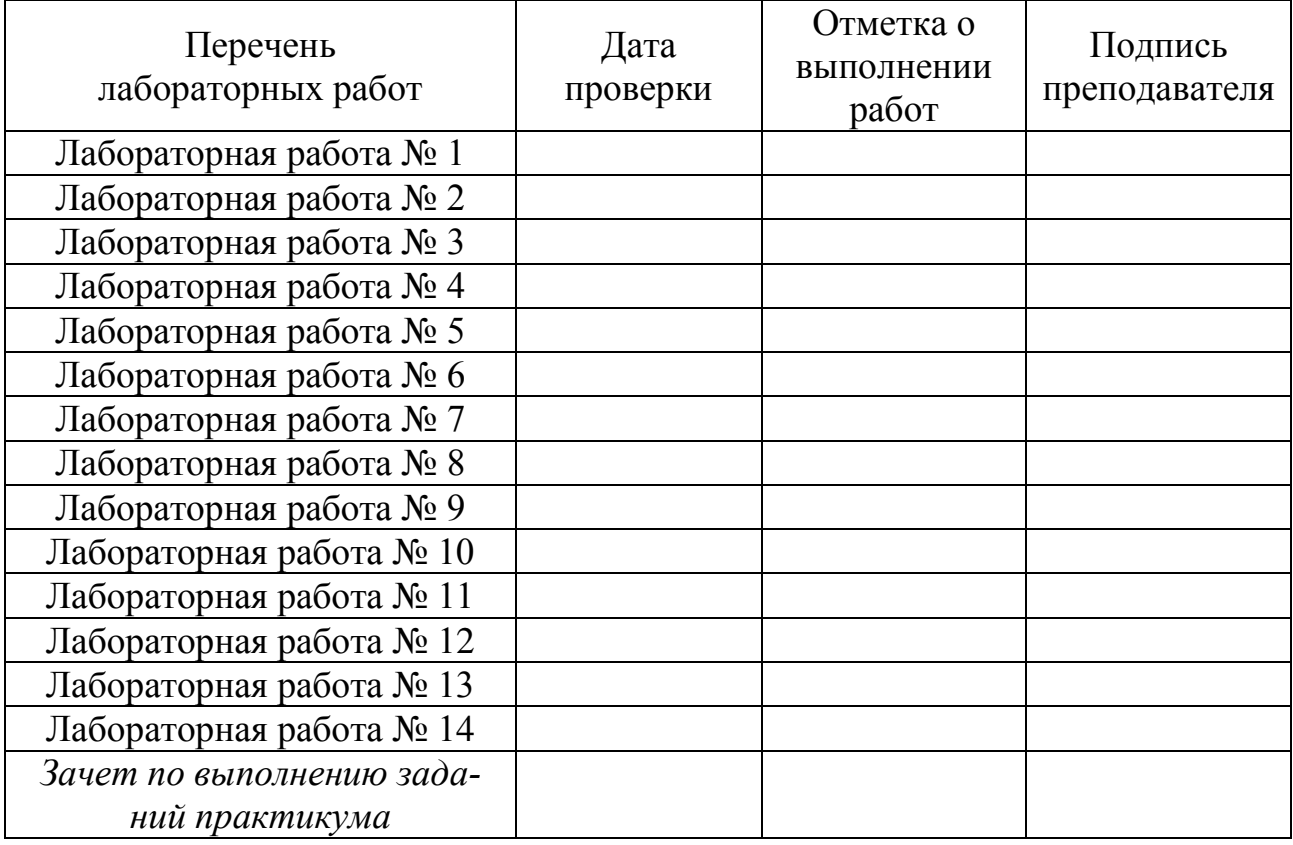

#### \_\_\_\_\_\_\_\_\_\_\_\_\_\_\_\_\_\_\_\_\_\_\_\_\_\_\_\_\_\_\_\_\_\_\_\_\_\_\_\_\_\_\_\_\_\_\_\_\_\_\_\_\_\_\_\_\_\_\_\_\_\_\_ № группы, Ф.И.О. студента

# ДЛЯ ЗАМЕТОК

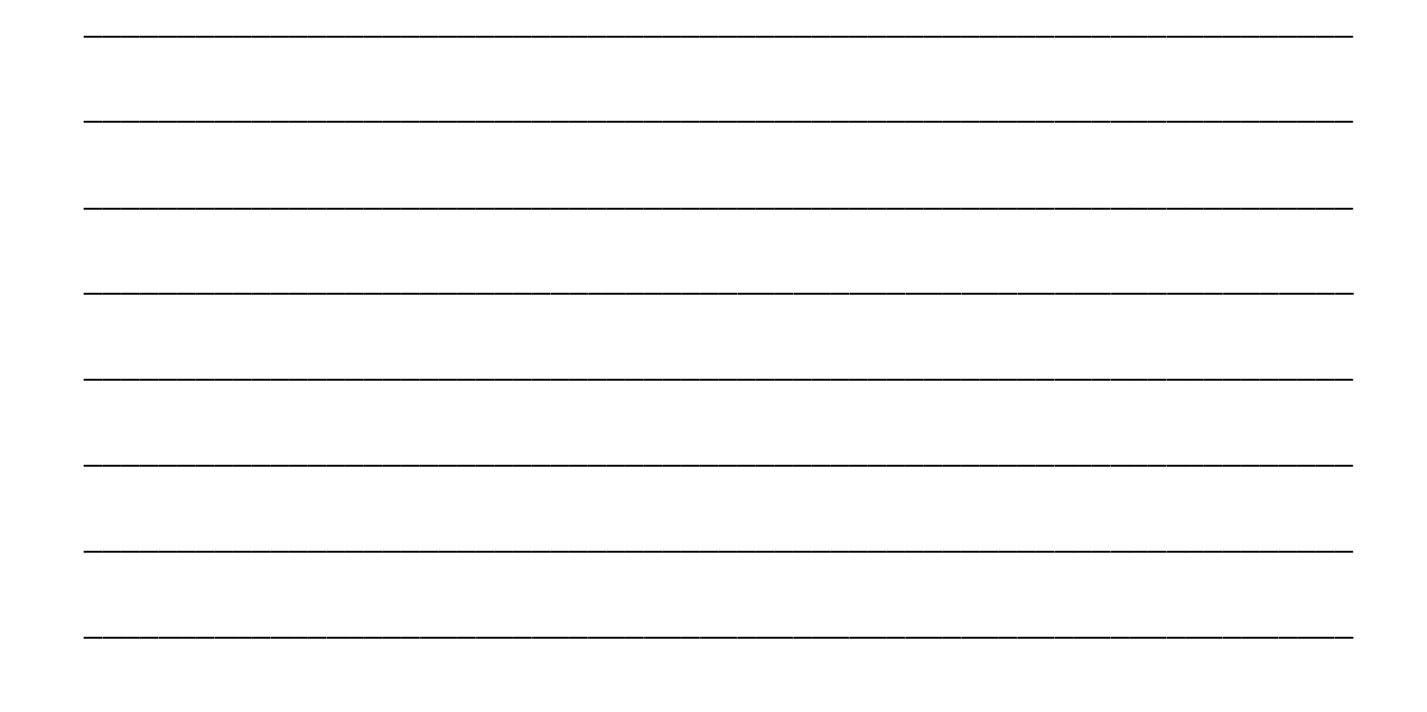

*Учебное издание*

Эдуард Геннадьевич Хомяков

## **КОМПЬЮТЕРНЫЕ ТЕХНОЛОГИИ В ЭКСПЕРТНОЙ ДЕЯТЕЛЬНОСТИ**

Практикум для студентов, обучающихся по специальности 09.03.03 «Прикладная информатика»

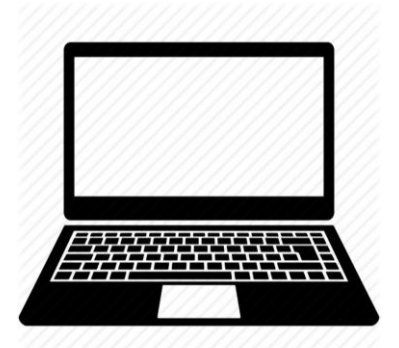

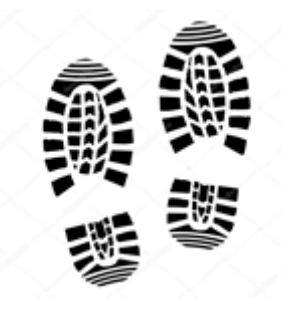

*Авторская редакция* Подписано в печать 12.01.2020. Формат 60х84 1/8. Усл. печ. л. 4,65. Уч. изд. л. З,0. Издательство «**Jus est**»

426034, Ижевск, ул.Университетская, д. 1, корп. 4